Linux

13 ISBN 9787121256886

出版时间:2015-4

作者:陆桂来,梁芳,张波

页数:376

版权说明:本站所提供下载的PDF图书仅提供预览和简介以及在线试读,请支持正版图书。

www.tushu000.com

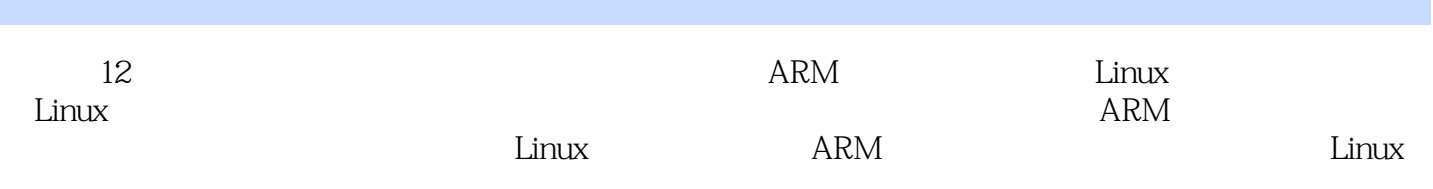

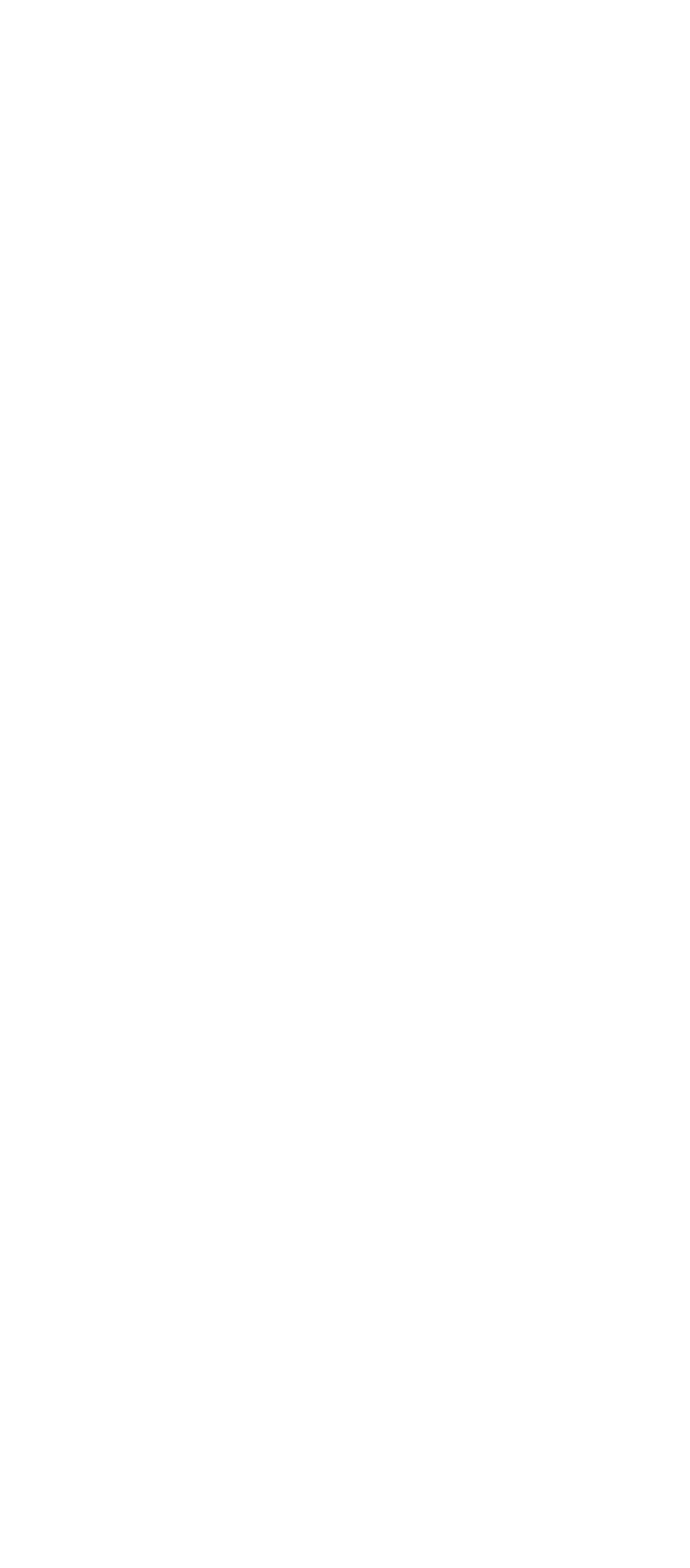

2.2.3 E2PROM 2.4 S3C 2440 GT 2440 24.1 S3C2440 24.2 S3C2440 243 GT2440 3<sup>d</sup> Linux 3.1 Linux  $31.1$  Linux  $31.2$  Linux  $31.3$  Linux  $31.4$  Linux 3.2 Linux 32.1 Linux 322 Linux Shell 33 Linux 331 Linux and the Linux

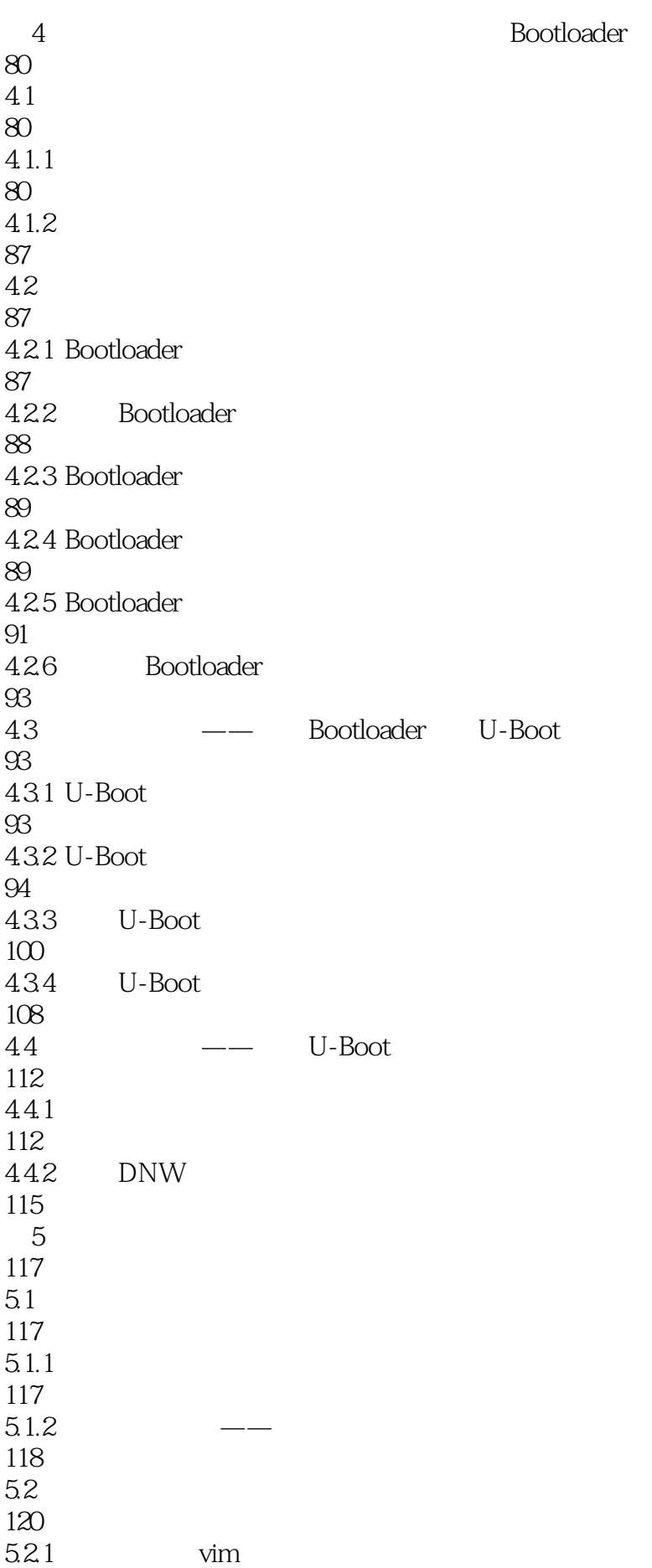

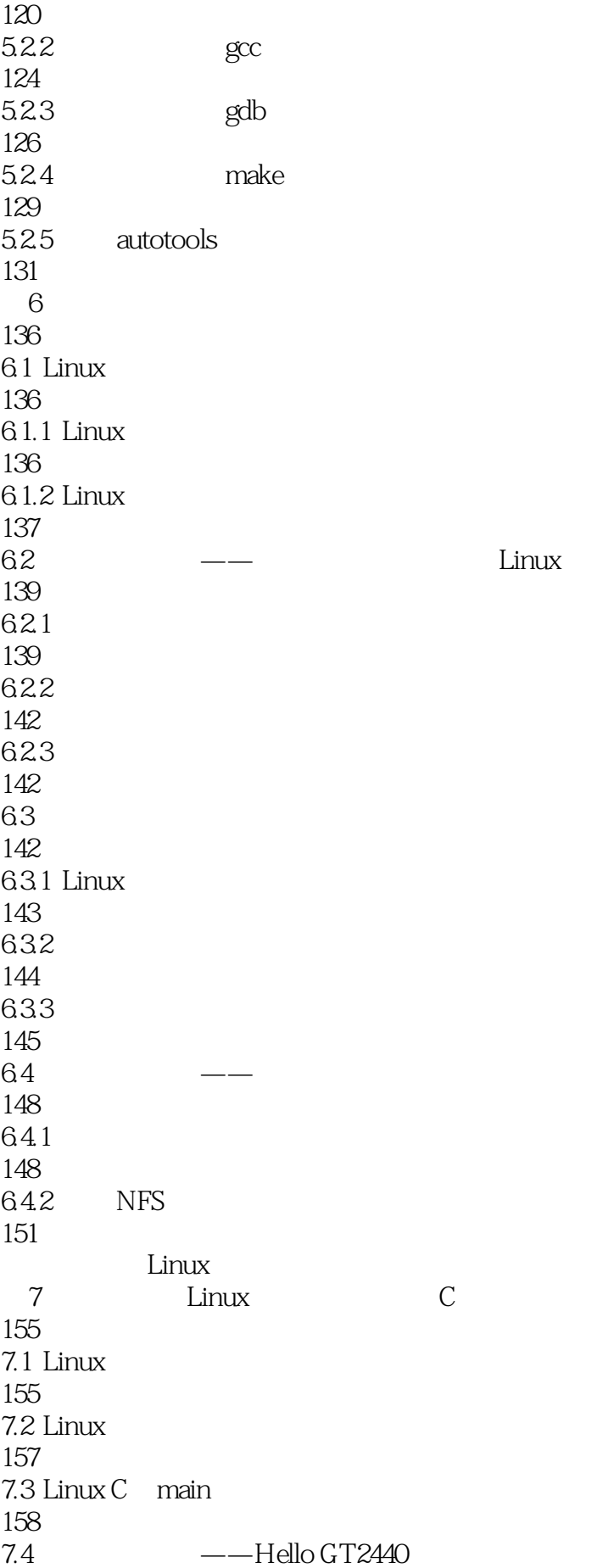

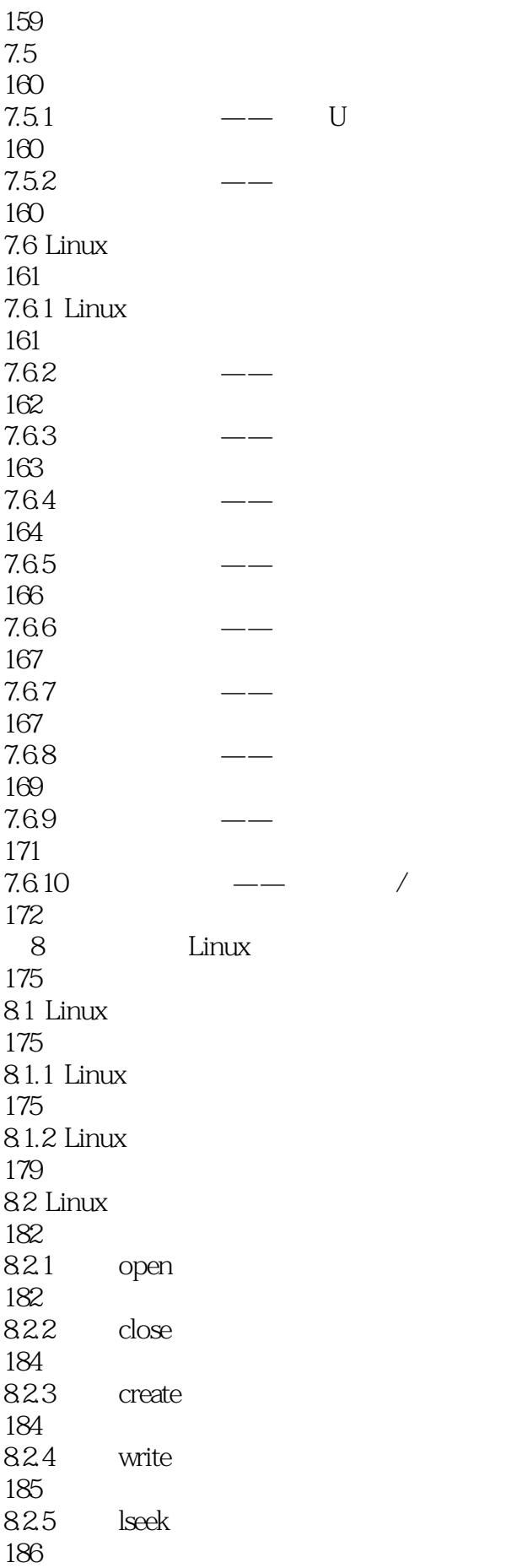

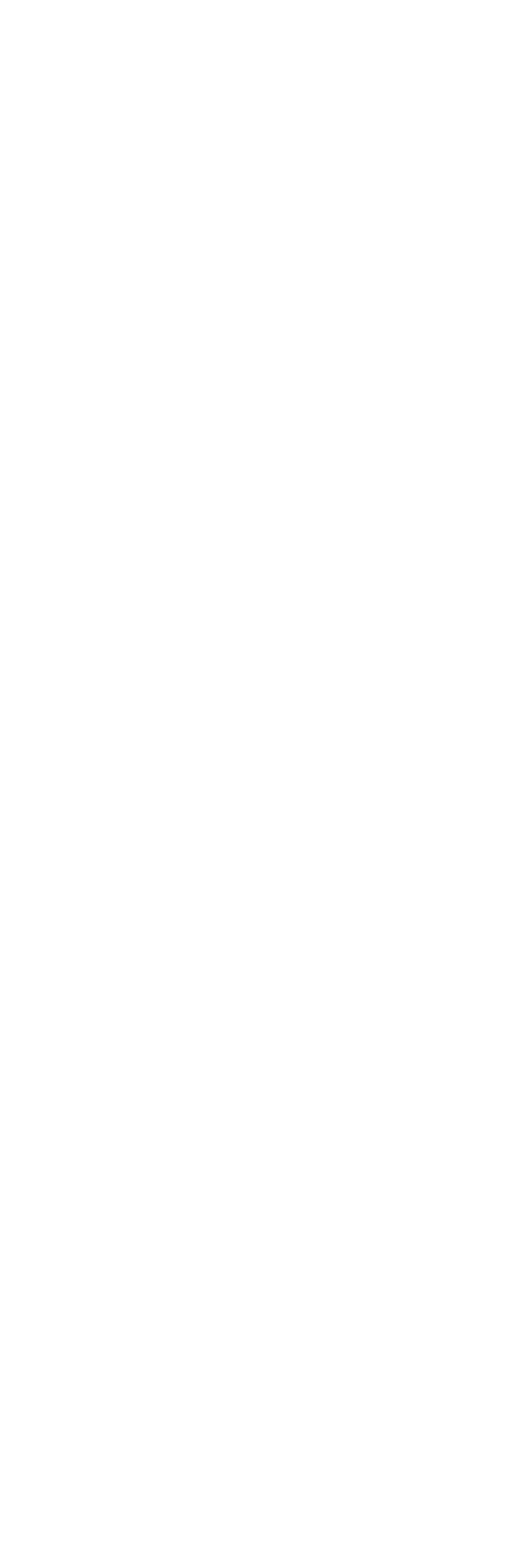

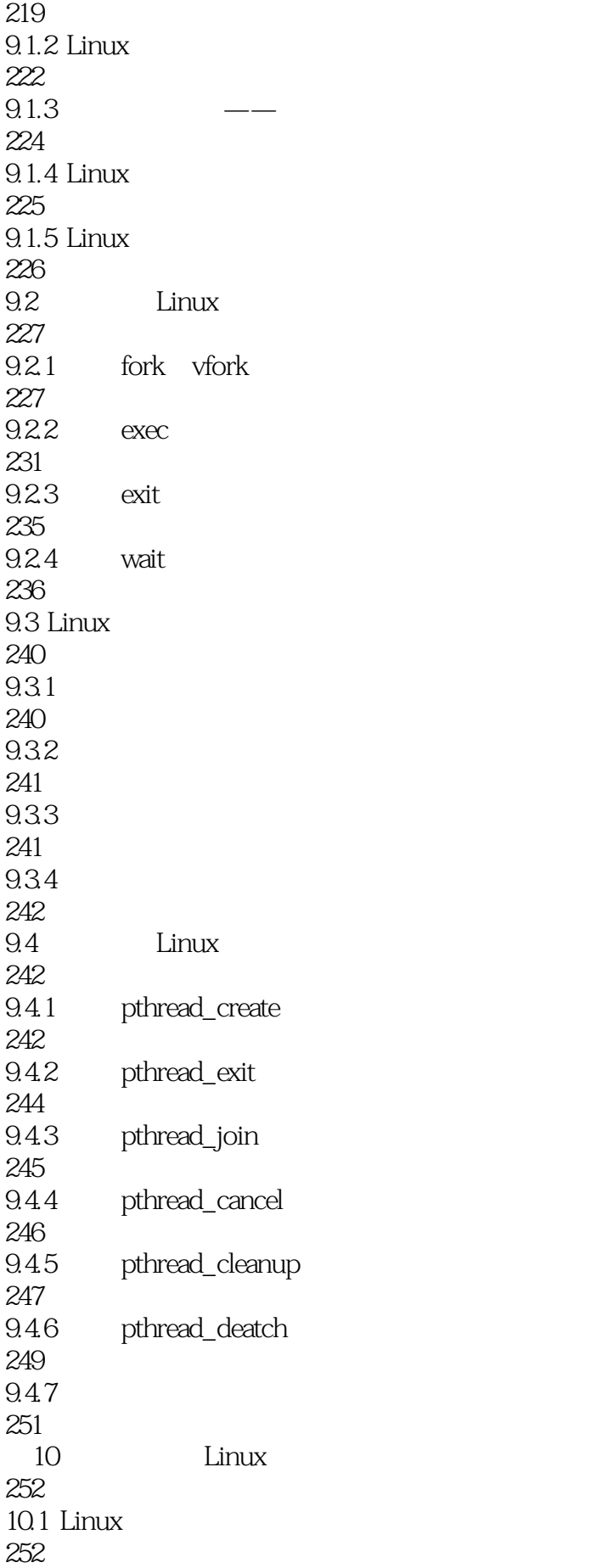

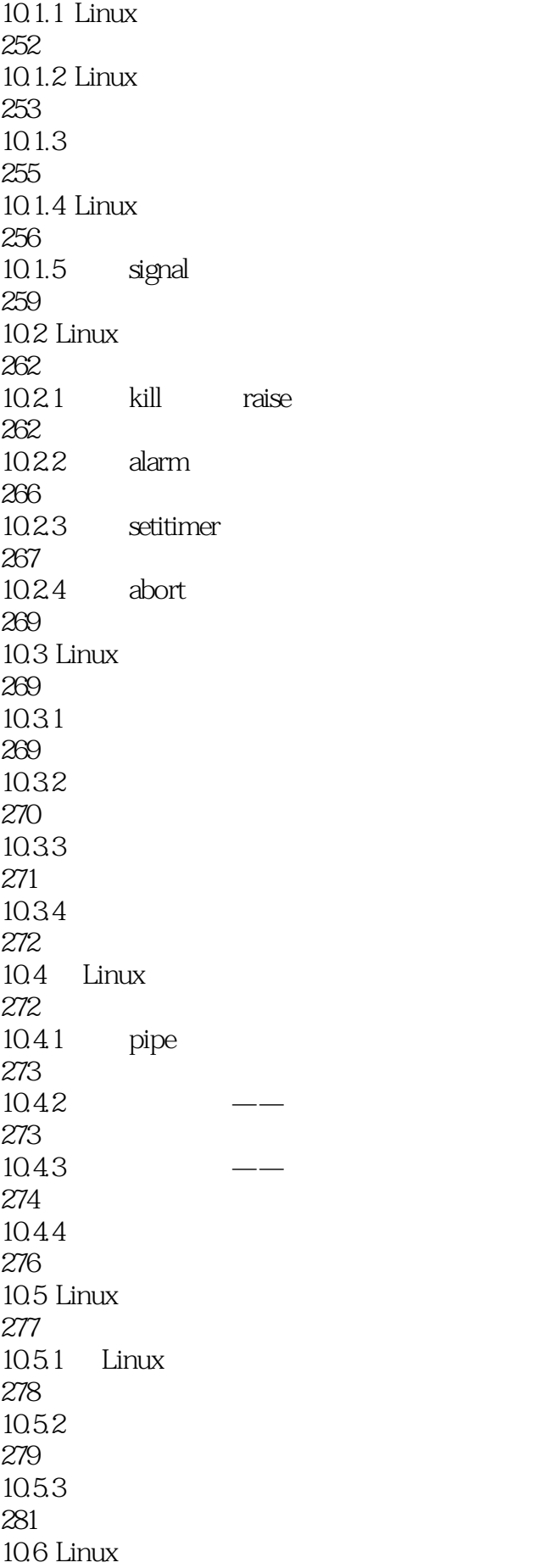

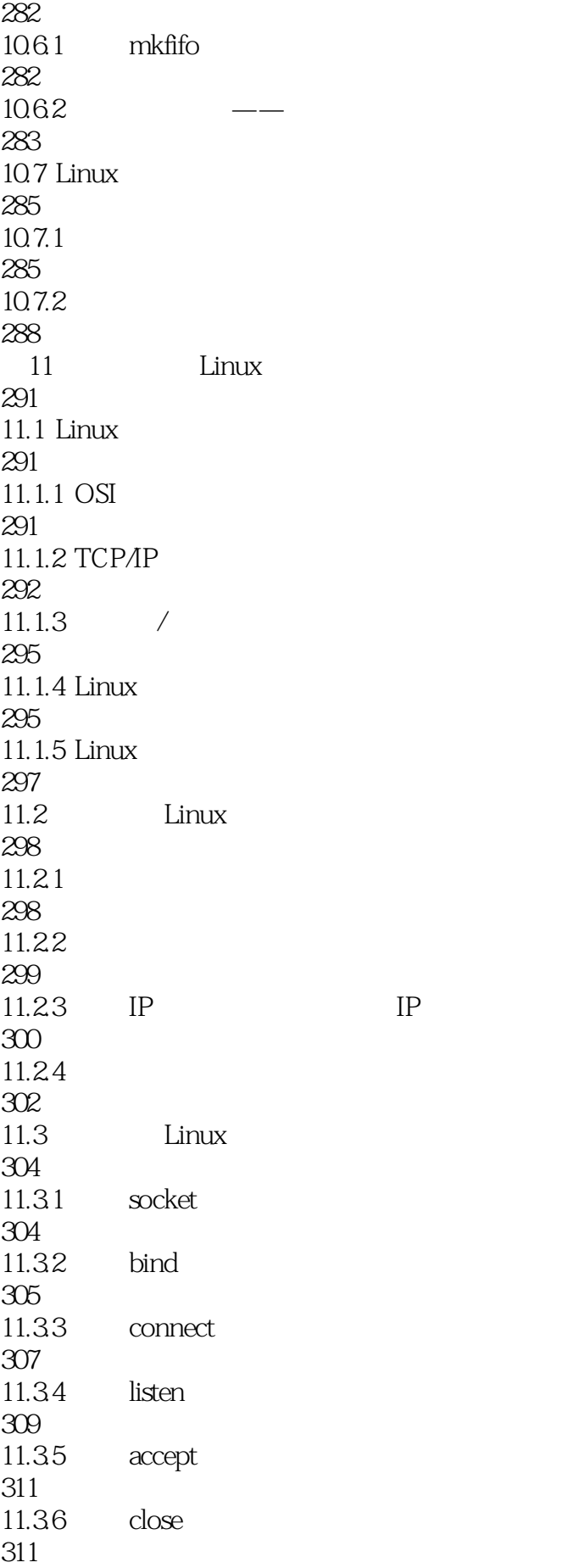

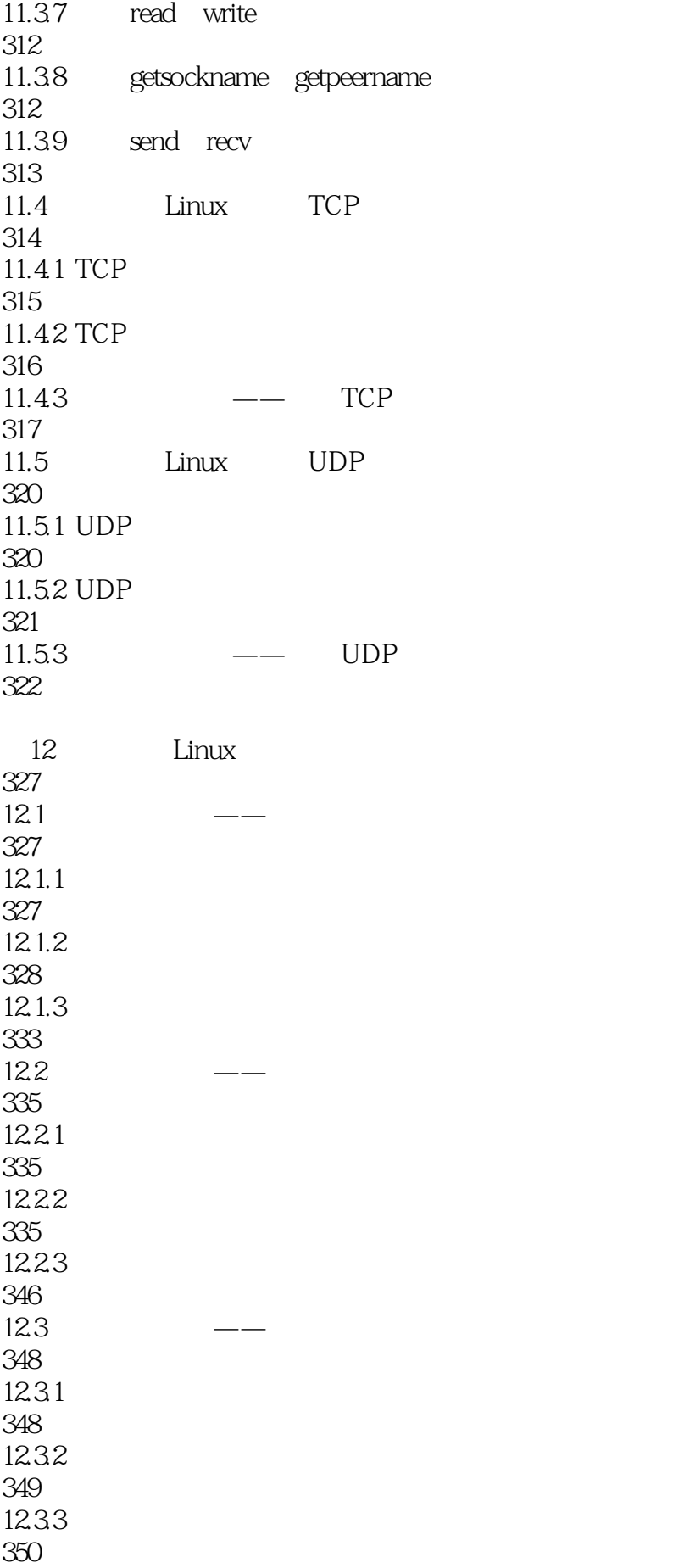

 $124$  —— 351  $12.41$ 351 12.42 352<br>125  $12.5$  —— 356  $12.5.1$ 356 12.5.2 356 12.5.3 357

本站所提供下载的PDF图书仅提供预览和简介,请支持正版图书。

:www.tushu000.com